**Photoshop CC 2015 Version 18 Keygen Crack Setup [32|64bit]**

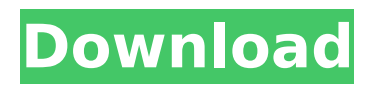

### **Photoshop CC 2015 Version 18 Crack+ For PC**

\* Adobe Photoshop CS5 for Macintosh : Contains the latest version of Photoshop. \* Adobe Photoshop CS5 for Windows : Contains the latest version of Photoshop. \* Photoshop Elements 8 : A low-end version of Photoshop with limited, but most of the functions of Photoshop. \* Photoshop Lightroom : Lightroom is a new photo management program that enables users to edit, add text and photos, and perform other functions. Lightroom is helpful for beginner users who are not familiar with Photoshop. \* Photoshop Elements : Photoshop Elements enables users to edit, add text, and perform some of the functions of Photoshop. \* \_Adobe Illustrator\_ : The most powerful vector graphics editor. \* Adobe Indesign : Microsoft's latest tool for creating web and print layout images. \* \_Adobe Dreamweaver\_ : A web development tool that helps create web pages, edit HTML, and create other web pages. ## Media A media player is the software program that allows you to view and use different types of media, including movies, music, video clips, and photos. The following is a list of popular video and photo viewing programs: \* Adobe Flash Player \* Apple Quicktime Player \* Windows Media Player \* iPod Manager \* iPhoto \* Windows Media Player \* Microsoft DVD Maker ## Web Graphics Creation Web design plays a key role in any successful business. This section focuses on web graphics programs that help in web design. Many of the programs listed here focus on webready photos, graphics, and text for use in web design, and this section covers many popular programs that can help you create these elements. \* Adobe Dreamweaver \* Adobe Fireworks \* Adobe Flash Professional \* Adobe Illustrator \* Adobe Photoshop \* Adobe Fireworks \* Apple Aperture \* Apple iPhoto \* Microsoft PowerPoint ## DVDs DVDs provide a handy way to share documents and other information in a convenient, solid format. This section covers some of the different programs that can burn DVDs. For more information on DVD burners, check out DVD Recorder for PC (`www.nablook.com/products/DVD-Recorder-for-Windows/`) and DVD-Write for Windows (`

### **Photoshop CC 2015 Version 18 Download PC/Windows**

The biggest upgrade is the introduction of layers and filters, which allows you to create complex effects using several layers. Layers can be used for many things. It is used to cut out parts of an image ('clone'), blend two images to make one image ('merge'), or add an image to an existing image and make it stand out ('add'). Elements also allows you to create multiple layers using adjustment layers. Layers in Photoshop Elements differ from layers in Photoshop. Layers can be placed one above the other. It is possible to use the move tool ('Drag') to move the layers if you like. However, the move tool does not work across the border of layers. Therefore, if you move a layer, you need to merge it with its previous or next layer in order to continue the action. Effect Layers An adjustment layer is a layer that displays an effect by itself. It can change the colors, levels, curves, hue/saturation, brightness/contrast, shadows and highlights in a single layer. Adjustment layers can be combined or merged to make effects even more interesting. You can also group layers together to manipulate them quickly. It is also possible to add an adjustment layer as an effect to a canvas. This allows you to apply an adjustment in the same way as you would apply it to a full layer. To do this, right-click the canvas, then select 'Add Adjustment Layer'. Layers in the Standard Toolbox To make your own layers, right-click on a layer in the layers panel to open the drop-down menu. From there, you can do many things. The following is the list of layers and their effects: Default Layers These are the layers that are created by default. They contain all the layers in the layers panel. You can create new layers by right-clicking on the canvas and choosing 'New Layer'. It is also possible to insert a new layer in any layer by simply clicking the selected layer. You can delete a layer by rightclicking on it and choosing 'Delete Layer'. You can remove all layers by selecting 'Layer > Remove All Layers'. Clone Layers In Elements 12, the 388ed7b0c7

### **Photoshop CC 2015 Version 18 Crack +**

'use strict'; var has = require('has'); var Type = require('./Type'); var resolvePossibleExceptions = require('./resolvePossibleExceptions'); var resolvePossibleReturnValues = require('./resolvePossibleReturnValues'); var getDefault = require('./getDefault'); var getUncaught = require('./getUncaught'); function isReturn(node) { return node.type === 'ReturnStatement' || node.type === 'WithStatement' || node.type === 'BreakStatement'; } function thrower() { throw new TypeError(); } function getFunctionDisplayName(node) { switch (node.type) { case 'ArrowFunctionExpression': return node.id && node.id.name; case 'FunctionDeclaration': return node.id && node.id.name; default: return undefined; } } function isUserProgramNode(node) { return node.type === 'Program' || node.type === 'FunctionDeclaration'; } function isProgramNode(node)  $\{$  return node.type === 'Program';  $\}$  module.exports = function getProgramDisplayName(node)  $\{$  if (!isProgramNode(node)) { throw new TypeError(`Property "displayName" is part of the correspondin g constructor of the "Program" constructor. But the node is of type "\${node.type}" which is not a ins tance of "Program".`); } return getFunctionDisplayName(node) || getDefault(node); };  $module. exports. thrower = thrower; module. exports. is Return = isReturn;$ module.exports.isUserProgramNode = isUserProgramNode; module.exports.isProgramNode = isProgramNode; module.exports.getProgramDisplayName = getProgramDisplayName; module.exports.

## **What's New In Photoshop CC 2015 Version 18?**

In Object Mode, you can also use the Brush tool to texture an image. A Drawing Pen is similar to an ink pen and allows you to paint lines or gradients on an image. The Type Tool can be used to create or edit text. A Healing Brush can make repairs to an image. When you want to apply a preset effect, often referred to as a filter, use the Filter menu to make the selection. Inverting and Grayscale are predefined actions that you can use on an image. You can use the Selection Brush to create or edit selections. Use the Drawing Tools to make direct selections of objects. The Eraser tool helps you erase unwanted objects. The Shape Layers feature lets you create more complex selections. You can use the Smudge tool to create a blurred effect. You can use a Recompose Tool to arrange and resize multiple photos into one composition. You can use the Liquify filter to make direct transformations on photos. You can use the Puppet Warp tool to make direct transformations on photos. You can use the Camera Raw filter to improve photos in the RAW file format. Photoshop comes with a myriad of features, fonts, effects, and brush or pen tools. Here are some of the most common ones: Brushing and drawing tool: The Brush and Drawing tools let you paint images with a variety of color overlays and effects. You can apply these effects to an entire image or simply individual objects. Painting or drawing tool: The Painting or Drawing tool allows you to add brush strokes or paint strokes to an image. You can erase objects or paint over them. You can also use a Brush Tip Shape and gradient to paint on the image. Printing tool: The Print tool lets you print an image on paper. You can use the Position and Size options to print on a plain paper sheet or press a digital copy on a sheet of paper coated with special ink. Selection tools: The Selection tools let you select, drag, and transform objects on a 2D canvas. You can pick a single object or use the Selection Brush to select a range of objects. You can also use the Selection Brush to select shapes, lines, or colors on an image. Type tool: The Type tool lets you enter text on a document. You can use the font and character size options to change the size and font style. You

# **System Requirements:**

Supported OS: Windows XP SP2 or Windows 7 SP1 or higher Processor: Intel Pentium or AMD Athlon 1.8 GHz or faster Memory: 512 MB RAM Disk Space: 300 MB DirectX: Version 9.0c Video Card: OpenGL 2.0-compatible video card Sound Card: Direct X-compatible sound card DirectX: Version 9.0c or later Graphics Card: DirectX 9-compatible video card Support: DirectX 10 or later is required to use this

Related links:

[https://2do.net/wp-content/uploads/2022/07/Photoshop\\_CS4.pdf](https://2do.net/wp-content/uploads/2022/07/Photoshop_CS4.pdf) [http://climabuild.com/wp-content/uploads/2022/07/Adobe\\_Photoshop\\_2021\\_Version\\_224.pdf](http://climabuild.com/wp-content/uploads/2022/07/Adobe_Photoshop_2021_Version_224.pdf) <https://expressionpersonelle.com/photoshop-2021-version-22-4-3-keygen-free-3264bit-latest/> <https://arcaoid.xyz/adobe-photoshop-2021-version-22-0-0-hacked-license-key-free/> <http://www.ndvadvisers.com/?p=> <http://www.midwestmakerplace.com/?p=29353> <https://insuranceplansforu.com/adobe-photoshop-cs3-free-april-2022/> [https://radialamoladora.com/wp-content/uploads/2022/07/Photoshop\\_2022\\_Version\\_232.pdf](https://radialamoladora.com/wp-content/uploads/2022/07/Photoshop_2022_Version_232.pdf) <http://www.hva-concept.com/adobe-photoshop-cc-2015-version-17-crack-serial-number-serial-key/> [http://closumma.yolasite.com/resources/Photoshop-CC-2015-Version-17-With-License-Code-](http://closumma.yolasite.com/resources/Photoshop-CC-2015-Version-17-With-License-Code-Download-For-PC.pdf)[Download-For-PC.pdf](http://closumma.yolasite.com/resources/Photoshop-CC-2015-Version-17-With-License-Code-Download-For-PC.pdf) <https://itoflies.com/photoshop-2022-version-23-2-free-for-windows-latest-2022/> [https://captainseduction.fr/wp-content/uploads/2022/07/Photoshop\\_2022.pdf](https://captainseduction.fr/wp-content/uploads/2022/07/Photoshop_2022.pdf) <https://kjvreadersbible.com/photoshop-cs3-crack-with-serial-number-updated-2022/> <https://trello.com/c/2sdmGPk2/49-photoshop-2021-version-225-serial-number-mac-win> [https://unoticket.com/wp-content/uploads/2022/07/Adobe\\_Photoshop\\_CC\\_2018.pdf](https://unoticket.com/wp-content/uploads/2022/07/Adobe_Photoshop_CC_2018.pdf) <https://kuudle.com/photoshop-cc-2015-version-16-keygen-for-lifetime-download-pc-windows-latest/> [https://lacomfortair.com/adobe-photoshop-cc-2015-version-16-keygen-exe-registration-code-free](https://lacomfortair.com/adobe-photoshop-cc-2015-version-16-keygen-exe-registration-code-free-download-mac-win/)[download-mac-win/](https://lacomfortair.com/adobe-photoshop-cc-2015-version-16-keygen-exe-registration-code-free-download-mac-win/) <https://fatburnertech.com/adobe-photoshop-2021-crack-with-serial-number-free-3264bit/> [http://sourceofhealth.net/2022/07/05/adobe-photoshop-2022-version-23-2-with-license-key-download](http://sourceofhealth.net/2022/07/05/adobe-photoshop-2022-version-23-2-with-license-key-download-latest-2022/)[latest-2022/](http://sourceofhealth.net/2022/07/05/adobe-photoshop-2022-version-23-2-with-license-key-download-latest-2022/) [https://www.skiplace.it/wp-content/uploads/2022/07/Photoshop\\_2022\\_Version\\_232.pdf](https://www.skiplace.it/wp-content/uploads/2022/07/Photoshop_2022_Version_232.pdf) [https://mycoopmed.net/photoshop-2021-version-22-4-3-product-key-and-xforce-keygen](https://mycoopmed.net/photoshop-2021-version-22-4-3-product-key-and-xforce-keygen-x64-updated-2022/)[x64-updated-2022/](https://mycoopmed.net/photoshop-2021-version-22-4-3-product-key-and-xforce-keygen-x64-updated-2022/) [https://escuelabiogeometria.com/wp-content/uploads/2022/07/Photoshop\\_2021\\_Version\\_2201\\_keyge](https://escuelabiogeometria.com/wp-content/uploads/2022/07/Photoshop_2021_Version_2201_keygenexe___Free_Download_Latest_2022.pdf) nexe Free Download Latest 2022.pdf <http://tempatrainersguild.com/?p=2834> <https://shobeklobek.com/adobe-photoshop-cc-2019-version-20-universal-keygen-activator-download/> <https://alafdaljo.com/adobe-photoshop-cc-2019-version-20-patch-full-version-win-mac-latest/> [https://nucleodenegocios.com/adobe-photoshop-2022-version-23-2-crack-free-download](https://nucleodenegocios.com/adobe-photoshop-2022-version-23-2-crack-free-download-x64-april-2022/)[x64-april-2022/](https://nucleodenegocios.com/adobe-photoshop-2022-version-23-2-crack-free-download-x64-april-2022/) <https://womss.com/wp-content/uploads/2022/07/eloamri.pdf> [https://ideaboz.com/2022/07/05/photoshop-2021-version-22-4-activation-code-with-keygen](https://ideaboz.com/2022/07/05/photoshop-2021-version-22-4-activation-code-with-keygen-download-2022-new/)[download-2022-new/](https://ideaboz.com/2022/07/05/photoshop-2021-version-22-4-activation-code-with-keygen-download-2022-new/) <https://www.meselal.com/adobe-photoshop-2020-pc-windows/> [http://cpstest.xyz/adobe-photoshop-express-serial-number-and-product-key-crack-license-key-full](http://cpstest.xyz/adobe-photoshop-express-serial-number-and-product-key-crack-license-key-full-download-final-2022/)[download-final-2022/](http://cpstest.xyz/adobe-photoshop-express-serial-number-and-product-key-crack-license-key-full-download-final-2022/)